## **Weitere programmweit verfügbare Schaltflächen**

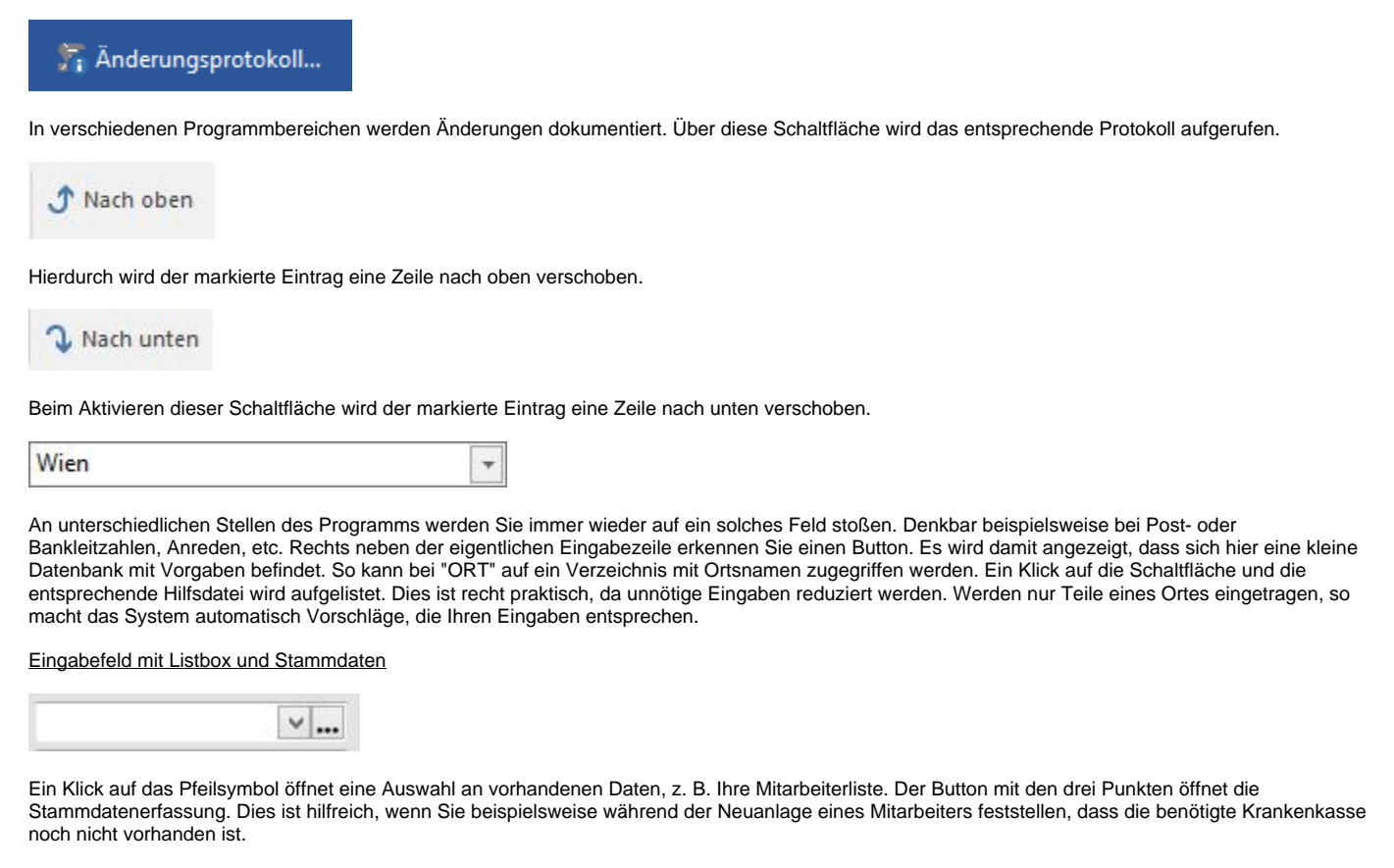

Eingabefeld mit Listbox, Suchfunktion und Stammdatenerfassung

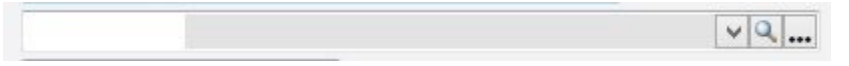

Zusätzlich gibt es bei dieser Art von Eingabefeld eine Schaltfläche mit Lupensymbol. Durch diese wird eine Suchmaske aufgerufen. Mit Hilfe des Shortcuts F3 kann in allen Eingabefeldern, die eine Datenbanksuche anbieten (eine Schaltfläche mit Lupe), der Suchendialog geöffnet werden.

Erläuterungen zu weiteren Schaltflächen finden Sie auch in den Kapiteln bezüglich [Menüband](https://hilfe.microtech.de/pages/viewpage.action?pageId=11732360).